## **Créer et organiser les catégories**

Créer des catégories permet de retrouver les billets beaucoup plus facilement (chaque billet peut être affecté à une catégorie). **C'est une opération indispensable si l'on souhaite que le blog reste lisible sur le long terme.**

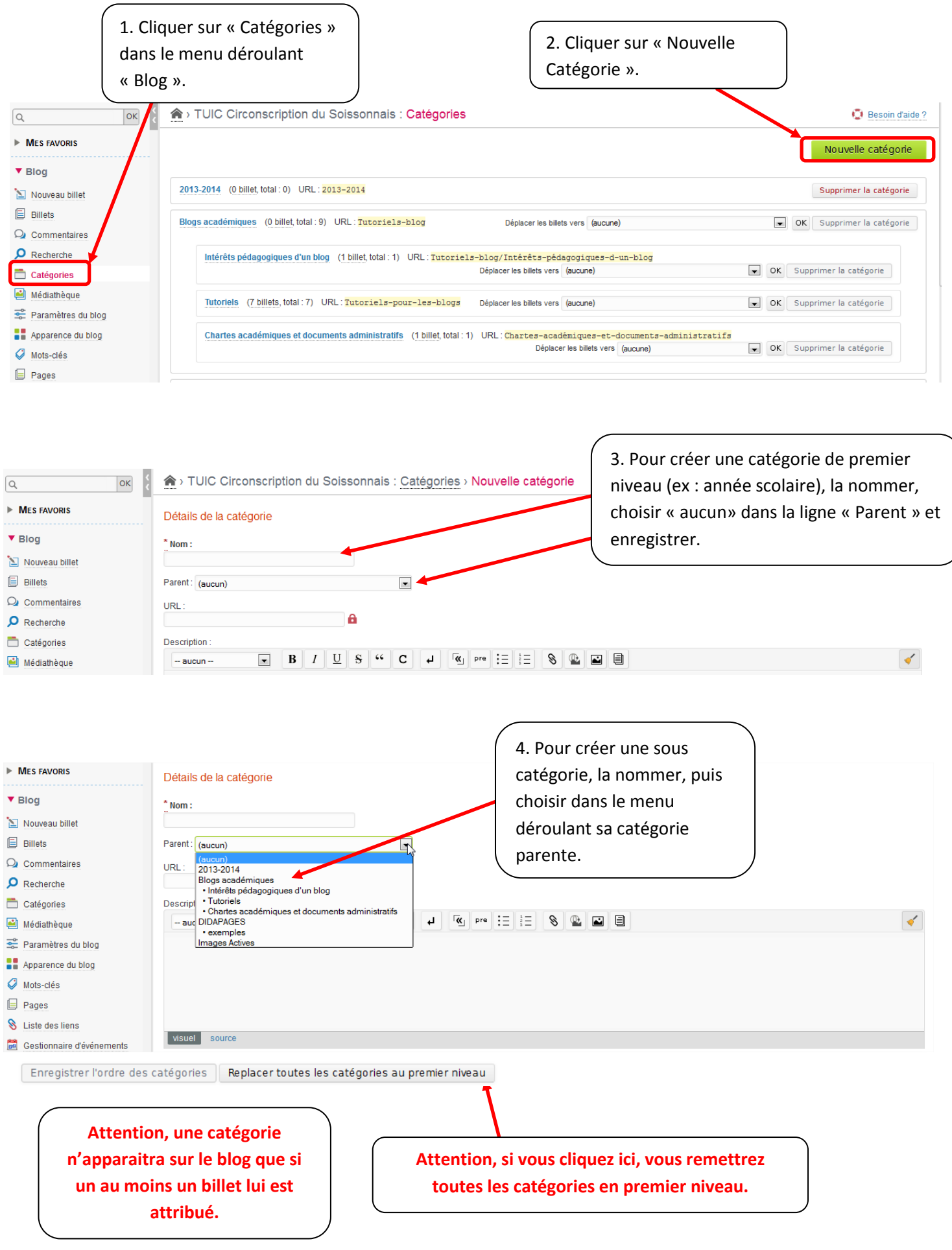

## **Changer l'ordre des catégories :**

Les nouvelles catégories apparaissent par défaut en fin de liste. Cela peut être gênant sur le long terme (par exemple, l'année scolaire en cours apparait en bas du bandeau des catégories). Voici comment faire pour modifier l'ordre des catégories :

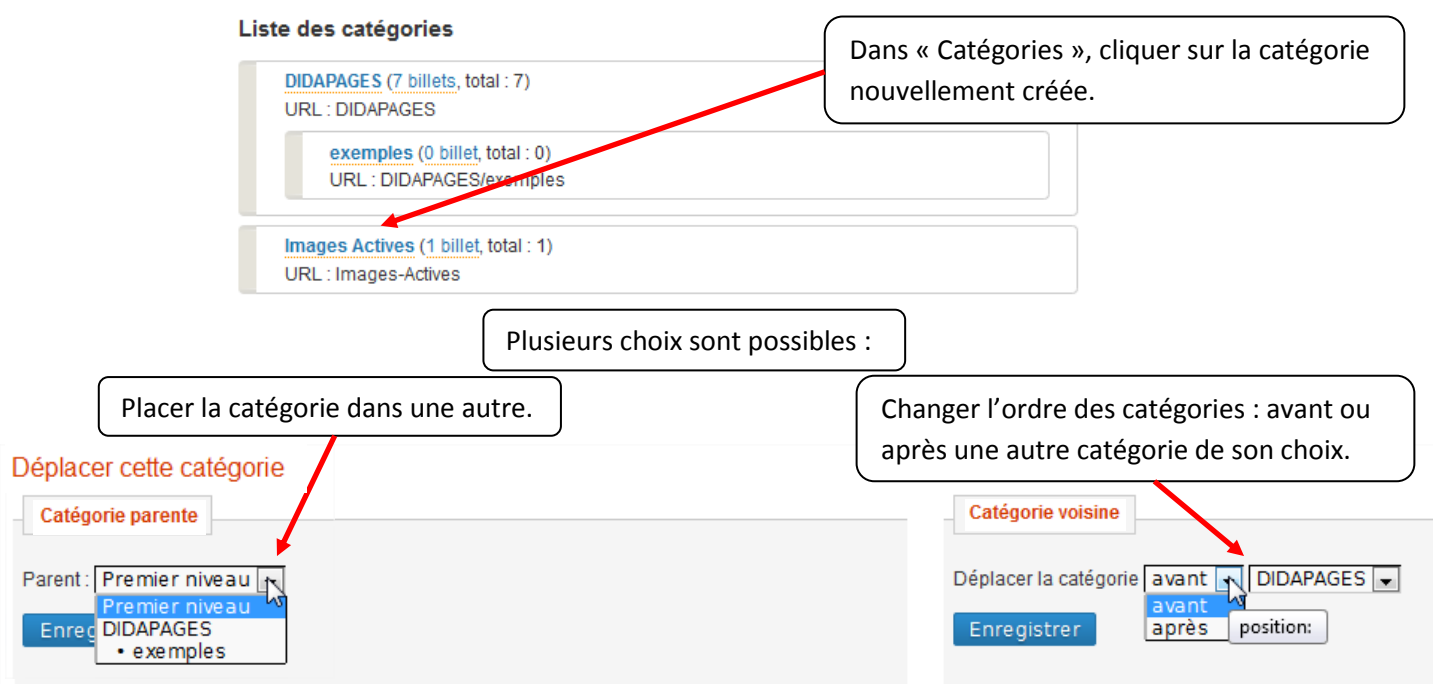

C TICE circonscription du Soissonnais